# **Wireless Optical Mouse User Manual**

## **Feature**

- 1. 2.4G frequency, digital cordless with distance up to 5-7meters
- 2. Internal 65, 000 group ID code, plug and play
- 3. 800/1200/1600DPI, high-precision and high- stabilization
- **4.** Self contained power switch, low power consumption, automatic sleeping function.

## **Compatible**

IBM PC and compatibles, Win98SE/Me/2000/XP/VISTA operating system, no need driver **Installation** 

- 1, Take the receiver from the packing, plug onto the USB port of PC or BOTEBOOK', after a few minutes, the software of receiver will be installed automatically. If it is Win98SE system, you need to follow the prompting frame to finish the installation.
- 2, Open the battery cover, put into 2 AAA battery (Pay attention to the battery polarity)
- 3, Turn on the switch of the mouse, wheel light will flicker a few seconds
- 4, You can use it till you can find the curser on the PC screen

#### **Reset**

Wireless mouse's remitter and receiver has storage the same group ID code, It will make sure the mouse remit and receive the corresponding data. If any of ID code for each group disappear or disaffinity, the mouse will not work, and you need to reset it.

- 1, Insert the receiver on the USB port, the indicator light will flicker, then put battery into mouse, turn on the mouse.
- 2, When the indicator light flickers, press the right key of emitter, then press the middle key for three seconds, emitter will emit corresponding code, then the connection finished.
- 3, Move the mouse and you will find the curser on the PC screen.

Note: Don't always press the ID switch, unless the ID code will be reset and you need to reconnect the mouse.

### **CPI**

800/1200/1600CPI can shift be adjusted, the DPI will change if you press the switching on the TOP of the mouse.

#### **Tips**

- 1. The work distance is about 5-7 meters, but it will be less if there is any barrier.
- 2. This mouse uses laser light as transfer checking, it comply with correlative safe standards, please do not look into the bottom of the mouse directly.
- 3. It has automatic sleeping function, the mouse will sleep if you don't use it for about 10 minutes, just press any key to rouse it.
- 4. Take off the battery if you don't use the mouse for a long time.
- 5. Change the battery in time please.
- 6. Automatic ID code memory function, just reconnect it if the ID code reset.
- 7. You can store the receiver in the emitter's abdomen storage compartment if you don't use it.

#### **FCC STATEMENT**

1. This device complies with Part 15 of the FCC Rules.

Operation is subject to the following two conditions:

- (1) This device may not cause harmful interference, and
- (2) This device must accept any interference received, including interference that may cause undesired operation.
- 2. Changes or modifications not expressly approved by the party responsible for compliance could void the user's authority to operate the equipment.

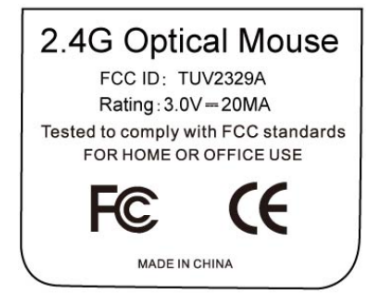

NOTE: This equipment has been tested and found to comply with the limits for a Class B digital device, pursuant to Part 15 of the FCC Rules. These limits are designed to provide reasonable protection against harmful interference in a residential installation. This equipment generates, uses and can radiate radio frequency energy and, if not installed and used in accordance with the instructions, may cause harmful interference to radio communications. However, there is no guarantee that interference will not occur in a particular installation. If this equipment does cause harmful interference to radio or television reception, which can be determined by turning the equipment off and on, the user is encouraged to try to correct the interference by one or more of the following measures:

- -- Reorient or relocate the receiving antenna.
- -- Increase the separation between the equipment and receiver.
- -- Connect the equipment into an outlet on a circuit different from that to which the receiver is connected.
- -- Consult the dealer or an experienced radio/TV technician for help.